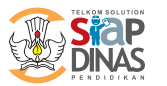

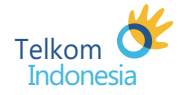

## **INFORMASI DINAS PENDIDIKAN Nama Dinas**  $\star$  $\star$ **Kode pos Alamat**  $\star$ **Kota / Kab Propinsi No. Fax No.Telepon**  $\ast$ **Email**  $\star$ **Website INFORMASI KEPALA DINAS**  $\star$ **Nama**  $\ast$ **NIP/NUPTK Jenis Kelamin** □ Pria □ Wanita  $\star$ **KTP / NIK**  $\star$  $\star$ **Alamat Kode pos**  $\star$ **Kota / Kab Propinsi No.Telepon No. HP**  $\star$ **Email No.Flexi INFORMASI ADMINISTRATOR DINAS**  $\ast$ **Nama NIP/NUPTK Jenis Kelamin** □ Pria □ Wanita **KTP / NIK**  $\star$  $\star$  $\star$ **Kode pos Alamat**  $\ast$ **Propinsi Kota / Kab No.Telepon No. HP**  $\star$ **Email No.Flexi** Dengan ini saya mendaftarkan diri untuk menggunakan layanan Telkom SIAP DINAS, dan saya menyetujui dan mematuhi segala Ketentuan Layanan yang tercantum pada: **http://siap-online.com/ketentuan.penggunaan.layanan.php**  $\star$ **Tempat** Menyetujui, Administrator Kepala Dinas Pendidikan, Dinas Pendidikan,  $\star$ **Tanggal TTD (tgl / bln / thn)** / /  $($   $)$  $($   $)$ **Catatan : keterangan:** 1. Lengkapi isian formulir ini, ditandatangani dan diberi stempel resmi pihak Dinas. (\*) Wajib diisi. 2. Pindai (scan) formulir ini dan kirimkan melalui email ke: support@siap-online.com 3. Pihak Dinas akan mendapat informasi dan konfirmasi lebih lanjut untuk pengaktifan akun SIAP Dinas dari Tim Support SIAP Online. form ver.20091212-1115

**TELKOM** solut/on

Untuk detil info tentang SIAP Dinas, kunjungi: http://www.siap-online.com/siap-dinas.pendaftaran.php atau Anda dapat menghubungi: info@siap-online.com

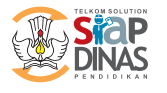

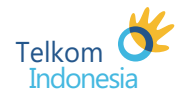

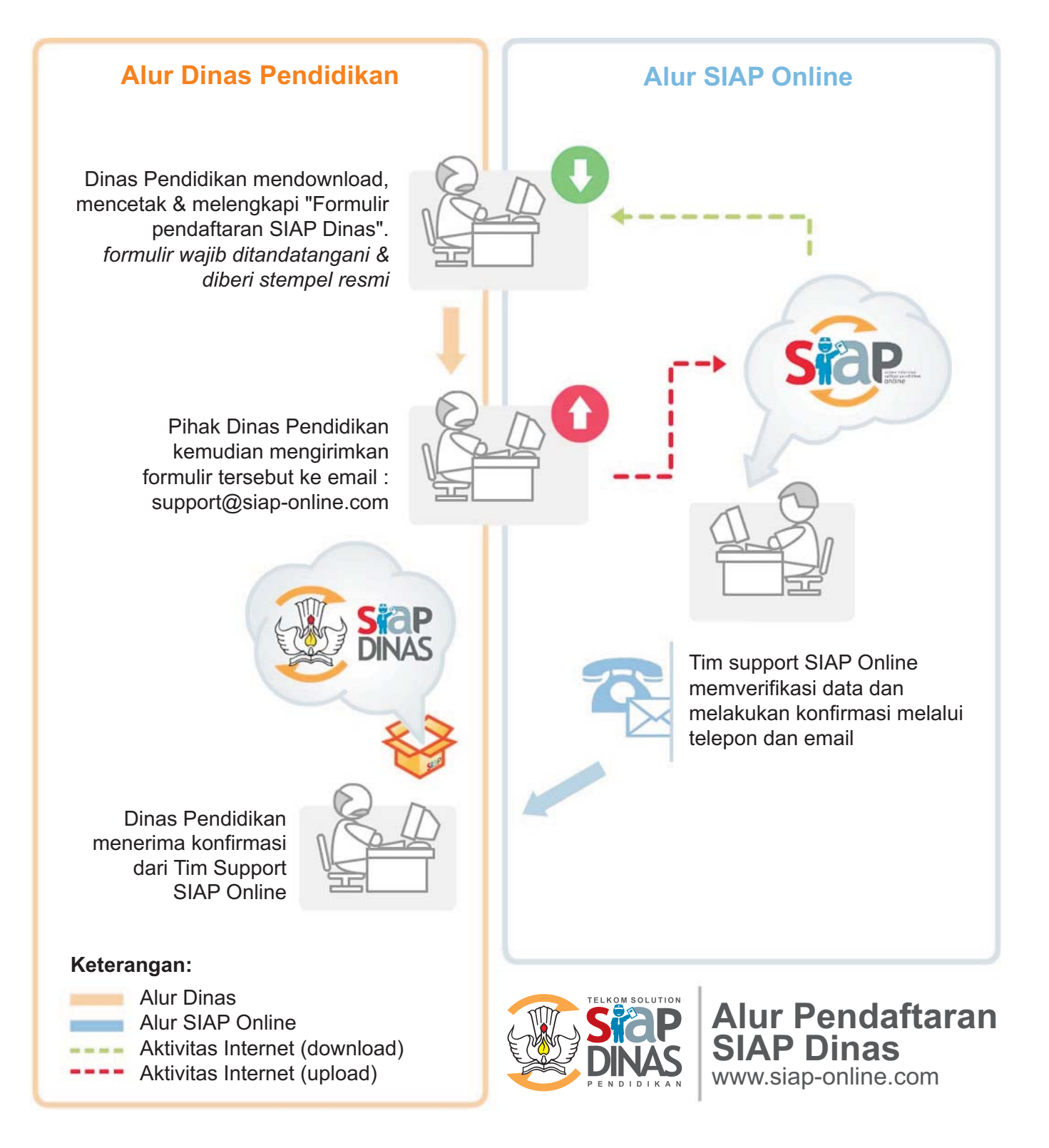

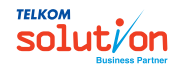